# Year-End Report 1- Report of Accruals To Controller's Accounts

#### Purpose

 Report No. 1, Report of Accruals to Controller's Accounts, provides the State Controller's Office (SCO) with accrual amounts reflected in the agency/department's records but not posted by the SCO as of June 30. The SCO uses the accruals to prepare the State's consolidated fund reports for governmental cost funds and bond funds. A completed Report No. 2, Accrual Worksheet, is needed to prepare Report No. 1.

Report No. 1 (Excel PRN) consists of four tabs:

- Instructions: Includes instructions and examples for both 571A and 571D.
- Form 571A(GLs): Used to report accruals to asset and liability accounts. Commonly used GL account numbers are preprinted, and blank spaces are provided for any asset or liability accounts not preprinted.
- Form 571D (Detail): Used to report accruals to disbursement, reimbursement, transfer, and receipt accounts.
- Footnotes: Use to provide footnote explanations for any abnormal GL and detail account accruals.

 The amounts on Report No. 1 and Report No. 3, Adjustments to Controller's Accounts, are combined with SCO cash basis accounts to produce the Budgetary Legal Basis Annual Report.

### Reference Documents

- \* Report No. 2, Accrual Worksheet
- \* Report No. 6, Final Budget Report
- \* Report No. 7, Subsidiaries on File
- \* Report No. 8, Post-Closing Trial Balance
- DFQ\_GL\_01\_Journal\_Detail Query
- SCO/Agency Reconciliation Worksheet (final Budgetary Legal Ledger (BLL) includes encumbrance and cash reclassification)
- **\*** SAM Sections 7952, 7953, 10514 and 10517
- \* Finance Year-End Training Session 2, Presentation (see Report No. 1)
- \* DOF eLearning YE– A-3 Accrue Reimbursements and Abatements (for Reimbursable Encumbrance inputs)

- \* Chart of Accounts Crosswalk (Finance), FI\$Cal Resources For Accounting web page
- SCO Year-End Financial Reports Procedure Manual (Budgetary/Legal Basis)
- Year-End Reporting Checklist
- Job Aid FISCAL.244 Report of Accruals to Controller's Account (Year-End Report No. 1)

Report No. 1 is a manual system input document prepared using:

- A. Report No. 2, Accrual Worksheet
- B. Report No. 8, Post-Closing Trial Balance
- C. Report No.7, Subsidiaries on File
- D. Report 6, Final Budget Report
- E. DFQ\_GL01\_Journal\_Detail Query
- F. SCO/Agency Reconciliation Worksheet (final BLL includes encumbrance and cash reclassification)
- Note: SCO is only accepting electronic submission of the Yearend Financial Statements for fiscal year 2022-23. All year-end reports will be submitted by email to [BLFINRep@sco.ca.gov](mailto:BLFINRep@sco.ca.gov).

 Agencies/Departments will retain copies of original documents for audit and record-keeping purposes.

The steps to prepare Report No. 1 are:

### ACCRUALS (Amount) Column:

Form 571A – reports accruals for asset and liability accounts

- 1 Accrual information for each GL account is obtained from Report No. 2, Accrual Worksheet total column. Enter accruals on Form 571A for assets and liabilities using the same sign (e.g., D for Debit or C for Credit). See references **1.1 to 1.12** on Report No. 1, Form 571A and the corresponding reference numbers on Report No. 2.
- 2 GL account information for 1410, 1420, 3114, and 3115 is obtained from the Report No. 7, Subsidiaries on File. See references **2.1 to 2.4.** 
	- GL accounts 1410 and 3114 should include values for Fund Affiliate (fund number) fields.
	- GL 1420 and 3115 should include values in the Affiliate (BU number) fields.

#### How to Prepare (continued)

 Commonly used GL account numbers are preprinted, and blank spaces are provided for any asset or liability accounts not preprinted on Form, 571A.

**3** – Enter the remaining lines from the Report No. 7, Subsidiaries on File Report to 571A (same sign). Do not enter Prepayments for Service Revolving Fund (SRF) and Prepayment to State Compensation Insurance Fund (SCIF) from Report No. 2. SCO's records already reflect these balances. See SAM Section 10514

#### Form 571D– report accruals for expenditures, reimbursements, transfers, and revenues.

4 –Enter Accruals for expenditures, reimbursements, transfers, and revenues from Report No. 2, "Net Total Per Agency" column. Exclude Categories 94, 95, 96 and 98. Enter the "Net Total Per Agency" amounts on Form 571D using absolute values and enter a D or C using the opposite sign shown on Report No. 2. See reference **4** on 571D and the corresponding reference numbers on Report No. 2.

#### ENCUMBRANCES Column:

#### Form 571A report accruals for asset and liability accounts

5 – Enter encumbrance amounts for Due From Other Funds or Appropriations Accounts (GL 1410 and 1420) on 571A. The encumbrances are related to reimbursement contracts or projects that may be tracked using the Project Costing module in FI\$Cal. These encumbrances can be tracked by the source "ENR" as entered on the A3 accrual entries. The DFQ\_GL\_01 Journal Detail query to identify the "ENR" accounts. Navigate to the Query Viewer to run DFQ\_GL\_01\_JOURNAL\_DETAIL query.

 Note: Due From encumbrances total on 571A should equal Reimbursement encumbrances total on 571D.

 6 – Enter the amounts of encumbrances for Accounts Payable (GL 3010) and Due To Accounts (GL 3114, 3115, 3220, and 3290) on Form 571A. The Budgetary Legal Ledger (BLL) process reclassifies encumbrances from Accrued Accounts Payable (GL 3010) to the applicable Due To Accounts (GL 3114, 3115, 3220, and 3290) per the Finance eLearning Guide, <u>YE--</u> Encumbrance Liability Reclassification. The SCO/Agency Reconciliation Worksheet should be updated to reflect the final encumbrance reclassification.

Note: Encumbrance totals on Form 571A should equal encumbrance totals on 571D, excluding encumbrances related to reimbursements.

 Form 571A– report accruals for any asset and liability accounts not preprinted on 571A

**7** – Enter additional amounts of encumbrances related to applicable Due From /Due To Other Funds/Appropriations Accounts on 571A using blank spaces provided for any asset or liability accounts not preprinted.

#### Form 571D– report accruals for expenditures, reimbursements, and revenues.

8 - Enter Encumbrance/Allocated Encumbrances for each appropriation from Report No. 6 in the corresponding field under the Enter Encumbrance column of Form 571D. See reference 8 on 571D and the corresponding reference number on the sample of Report No. 6. Enter D in the "D/C" column for each encumbrance listed. In addition, the encumbrance amount for each appropriation also can be found on the final SCO/Agency Reconciliation Worksheet on the "Encumbrance" row (see below SCO/AgencyReconciliation example). Enter the encumbrance amounts included in the reimbursement accruals obtained from the DFQ\_GL01\_Journal\_Detail (if your agency/department uses Project Costing or activity to track reimbursable costs).

#### Important Notes/Tips

- Compare amounts on Report No. 1 to Report No. 2. The amounts should agree.
- Add the "Net Debits/Credits "amounts for accruals and encumbrances from forms 571A and 571D and validate that the sum is zero.
- Encumbrance amount is equal to or less than the accrual amounts. Debit and credit signs for the encumbrance are the same as the related accrual for an individual account.
- Total Encumbrances on 571A should equal 571D.
- Total Encumbrances on 571D should equal total Encumbrance/Allocated Encumbrance on Report No. 6 (excluding the encumbrance amount included in accrual for reimbursements).
- Ensure account and reference codes are correct on Form 571D.
- Provision for Deferred Receivables (GL1600) must have a subsidiary account that should be preceded by a "0" (1600.0XXXX), such as (e.g.,1600.01319).
- GL 1410, 1730, 3114, 5330 (for 5330 used same fund as 1730) must have subsidiary accounts - (FFFF) Four-digit fund number.

- For all agencies/departments, the unencumbered amount of the Due From Other Funds GL 1410.FFFF must equal the related unencumbered amount of the Due to Other Funds GL 3114.FFFF from other agencies/departments. Agencies/Departments must coordinate related amounts reported to ensure the amounts are equal.
- GL 1420 and 3115 must have subsidiary accounts (AAAA) BU number. If the AAAA is your own agency/department, the amounts of these two accounts must net to zero.
- Do not post accruals to categories 94, 95, 96, or 98 since SCO already records these.
- The category 97 Revolving Fund accrual must match the June 30 SCO amount (opposite sign), so the balance nets to zero.
- \* If preparing a revision for the 571A or D, check the box Check here for Revision. For a revision, only report the difference between the original, already processed Report 1 and the correct amounts and accounts. If a revision is needed, work with your SCO SGR analyst to confirm whether the original Report No. 1 has been processed. **Note:** A revised Certification Letter is required with every revision.

 For illustration purposes, below is a sample Report No. 1, Form 571A - To report asset and liability accounts. (Page 1 of 3)

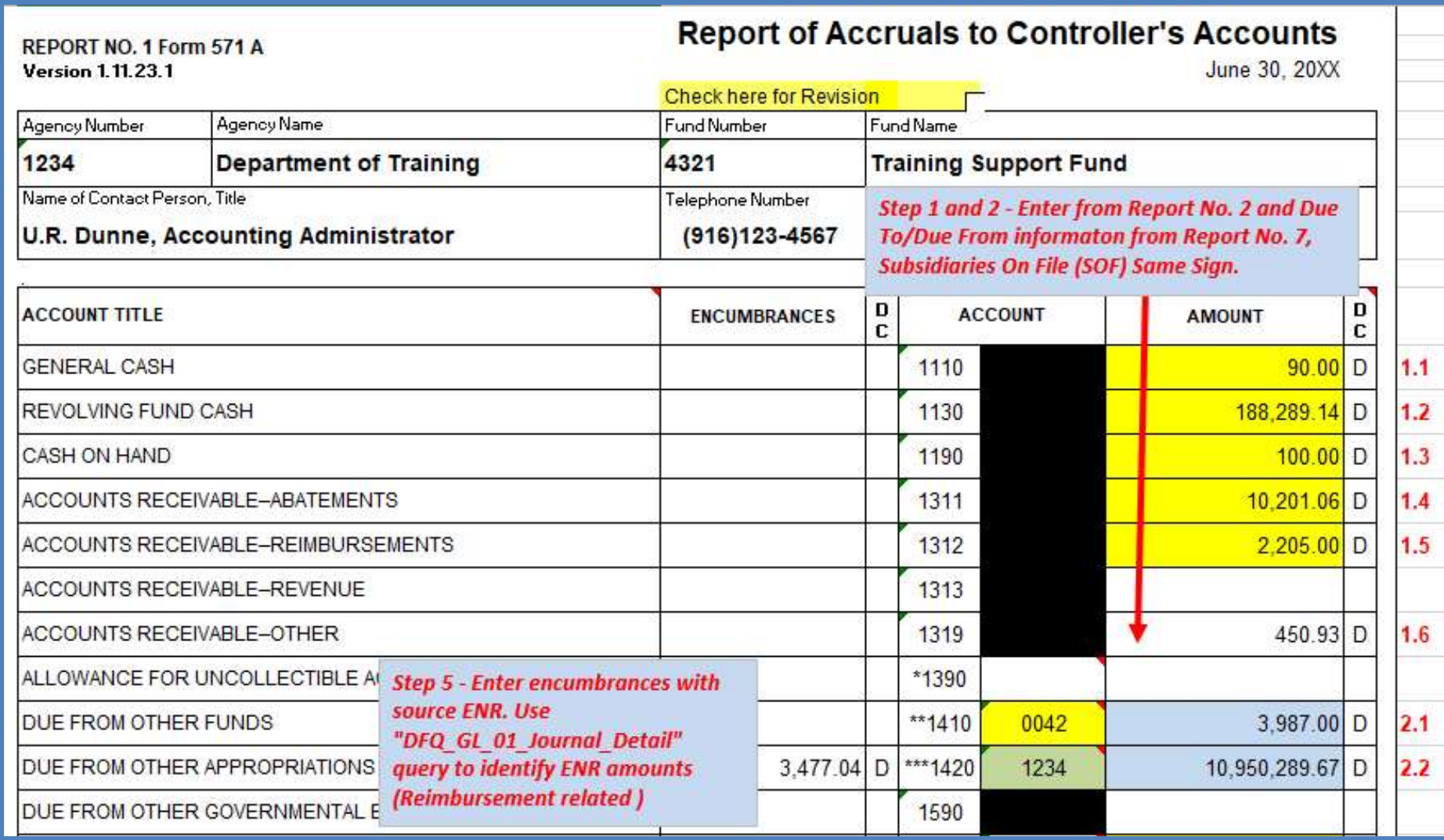

 For illustration purposes, below is a sample Report No. 1, Form 571A - To report asset and liability accounts. (Page 2 of 3)

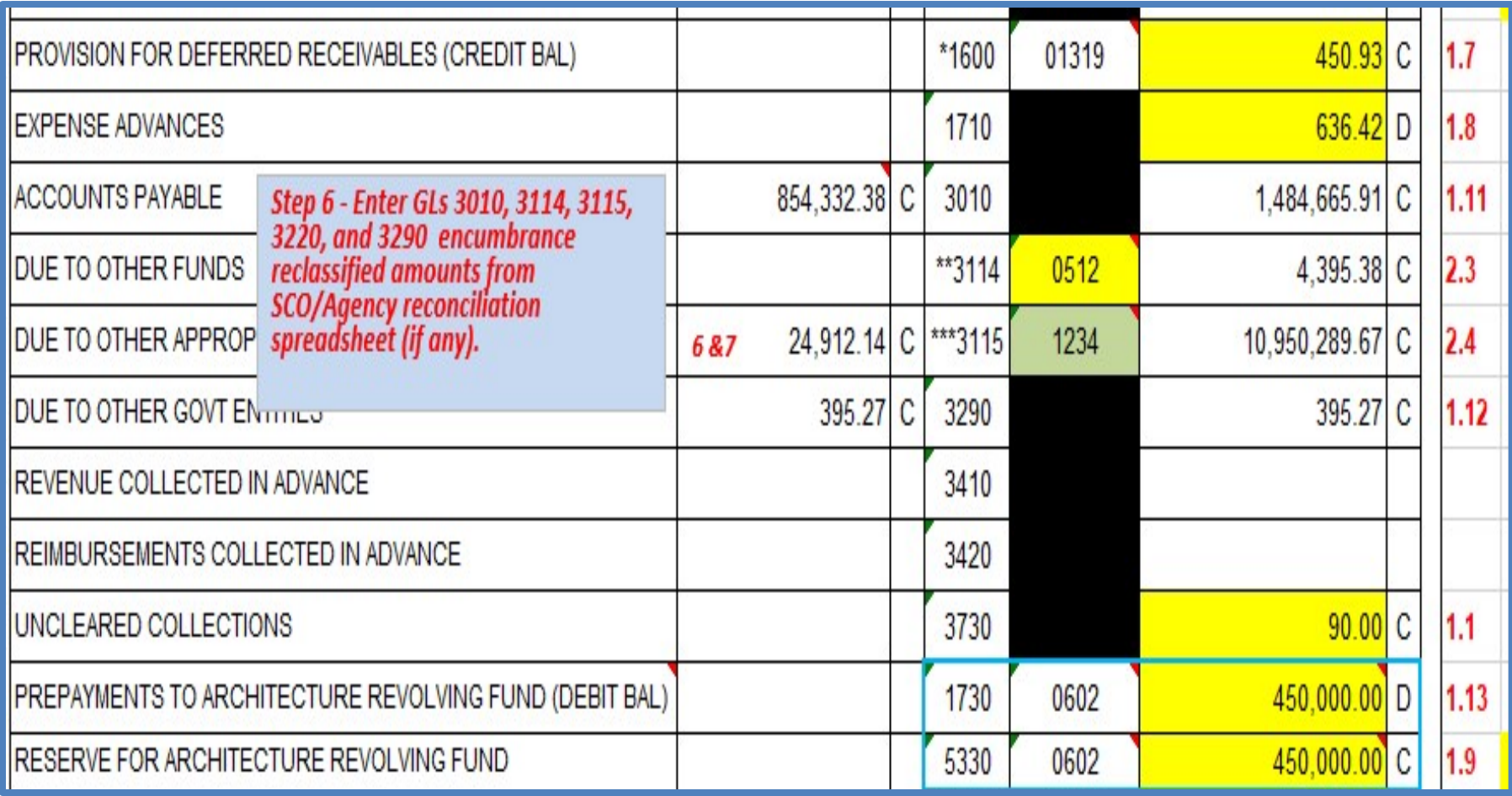

 For illustration purposes, below is a sample Report No. 1, Form 571A - To report asset and liability accounts. (Page 3 of 3)

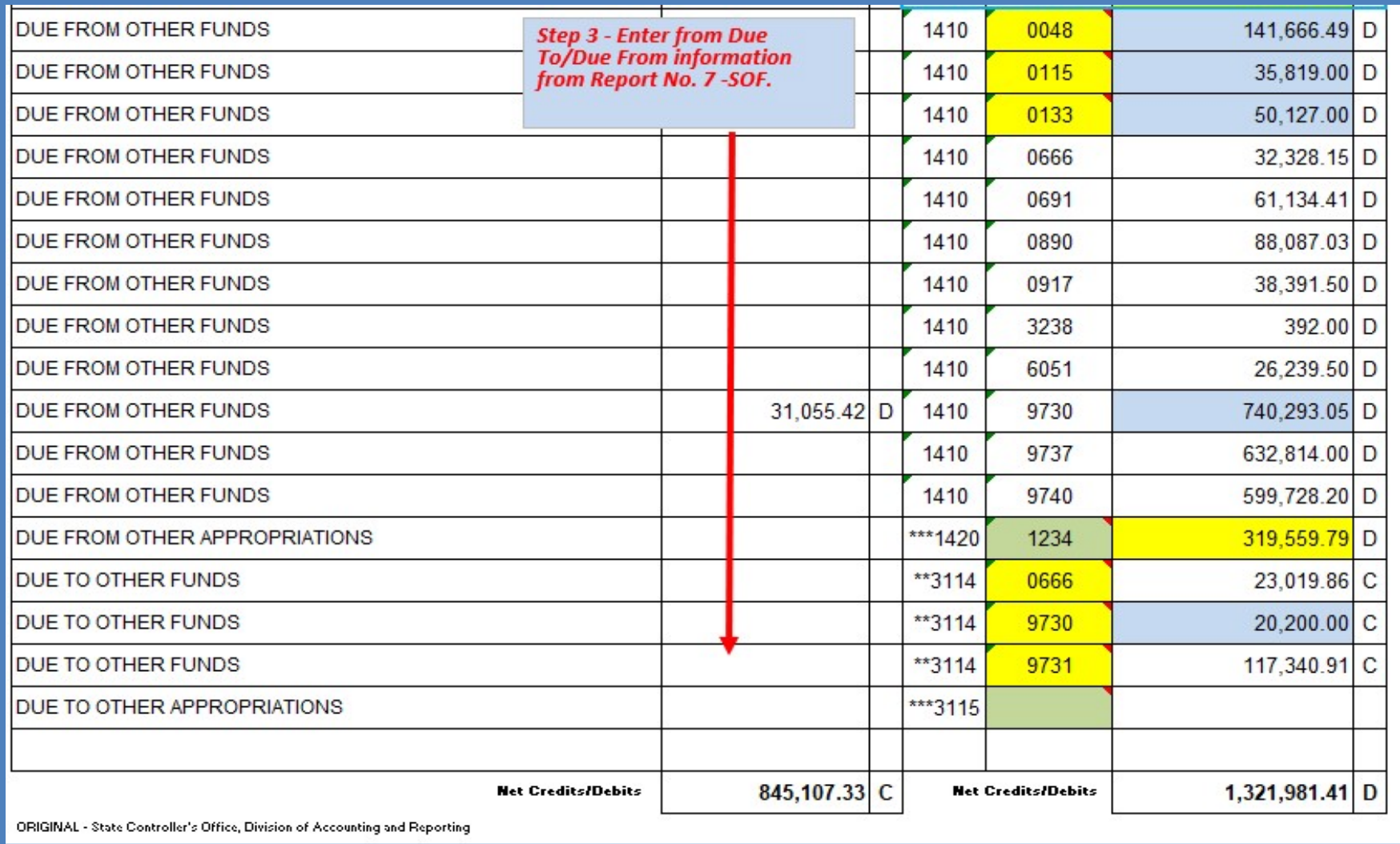

 For illustration purposes, below is a sample Report No. 1, Form 571D - To report expenditure, reimbursement, transfer, and receipts accounts. (Page 1 of 2)

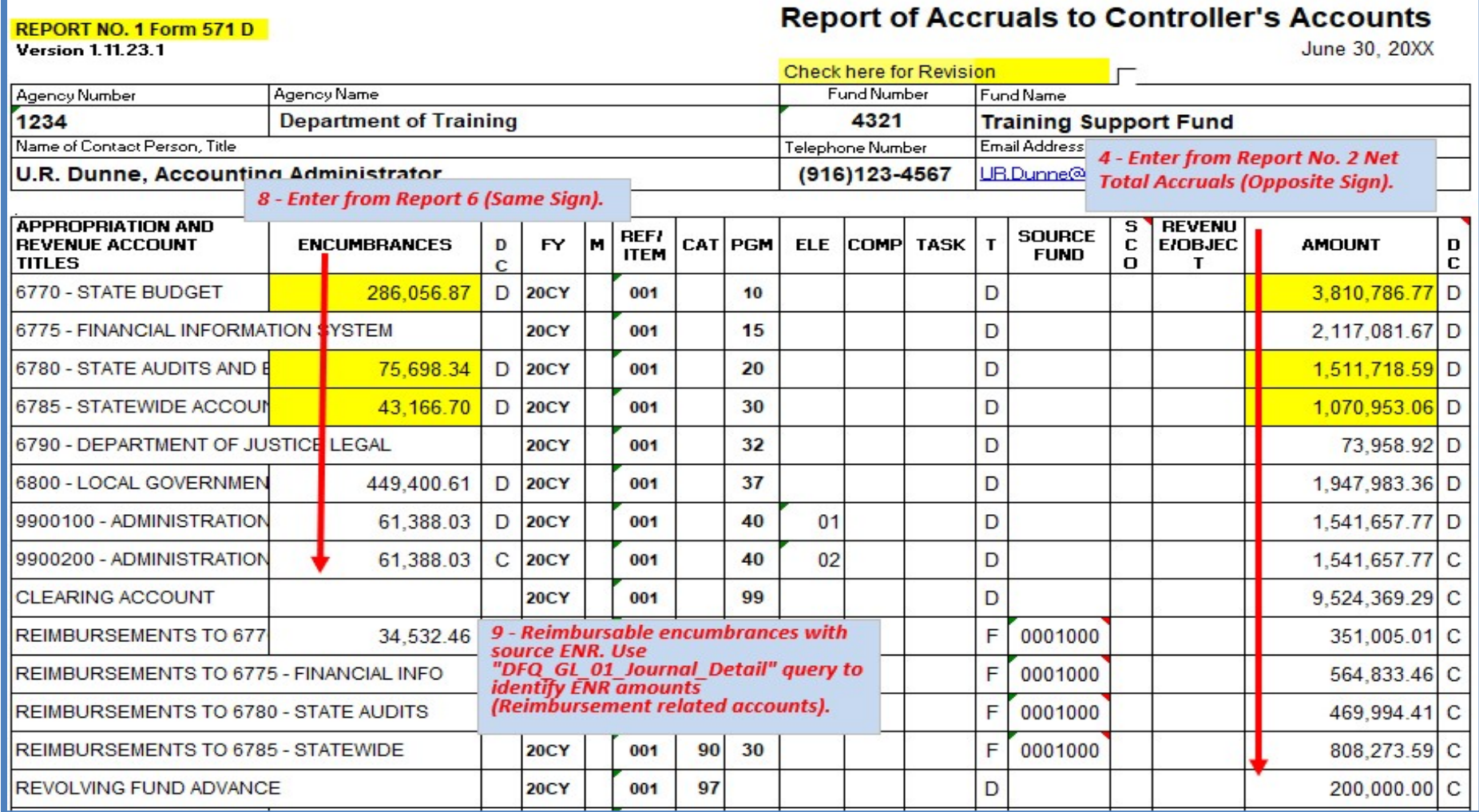

For illustration purposes, below is a sample Report No. 1, Form 571D. (Page 2 of 2)

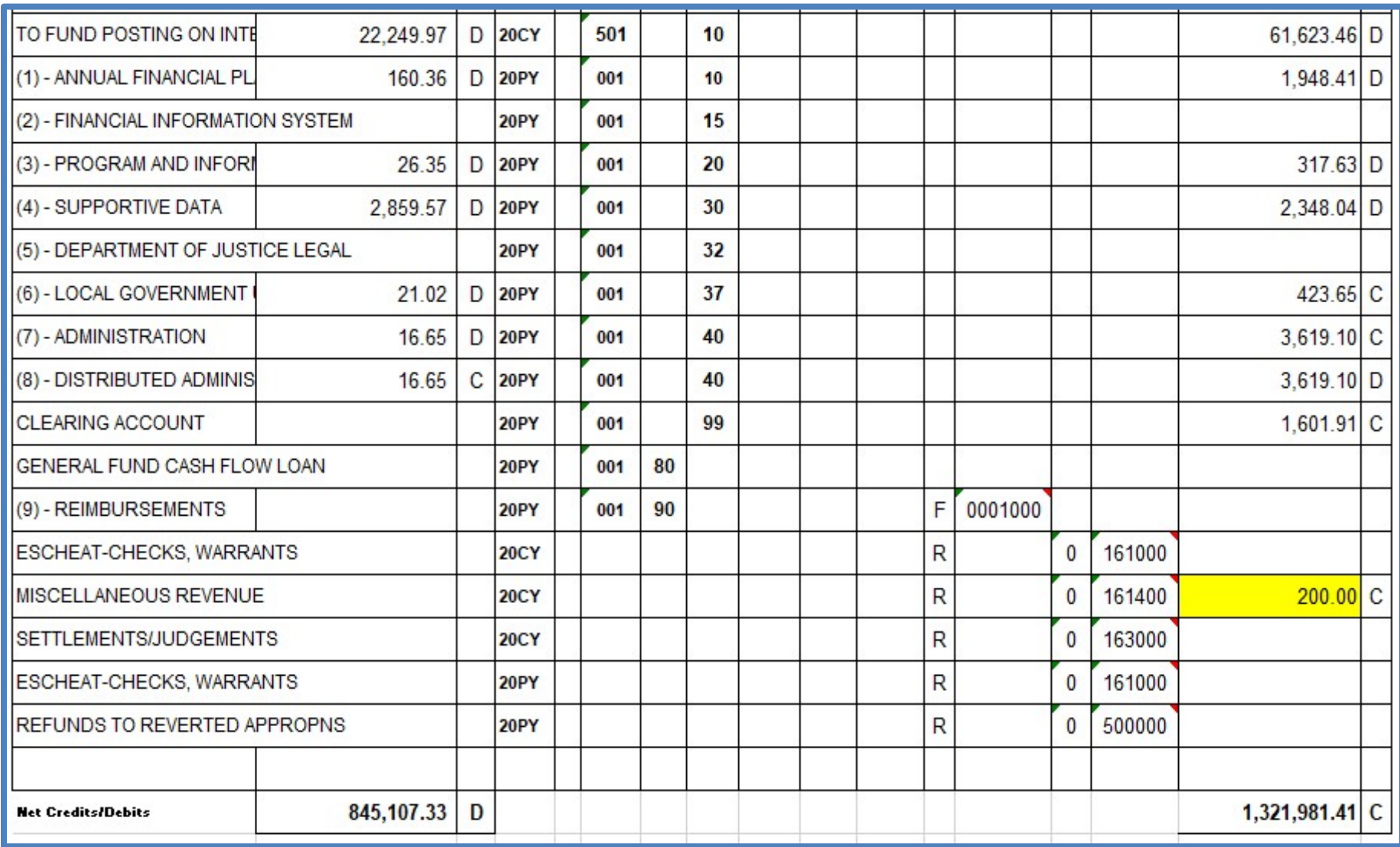

For illustration purposes, below is a sample Report No. 2. (Page 1 of 2)

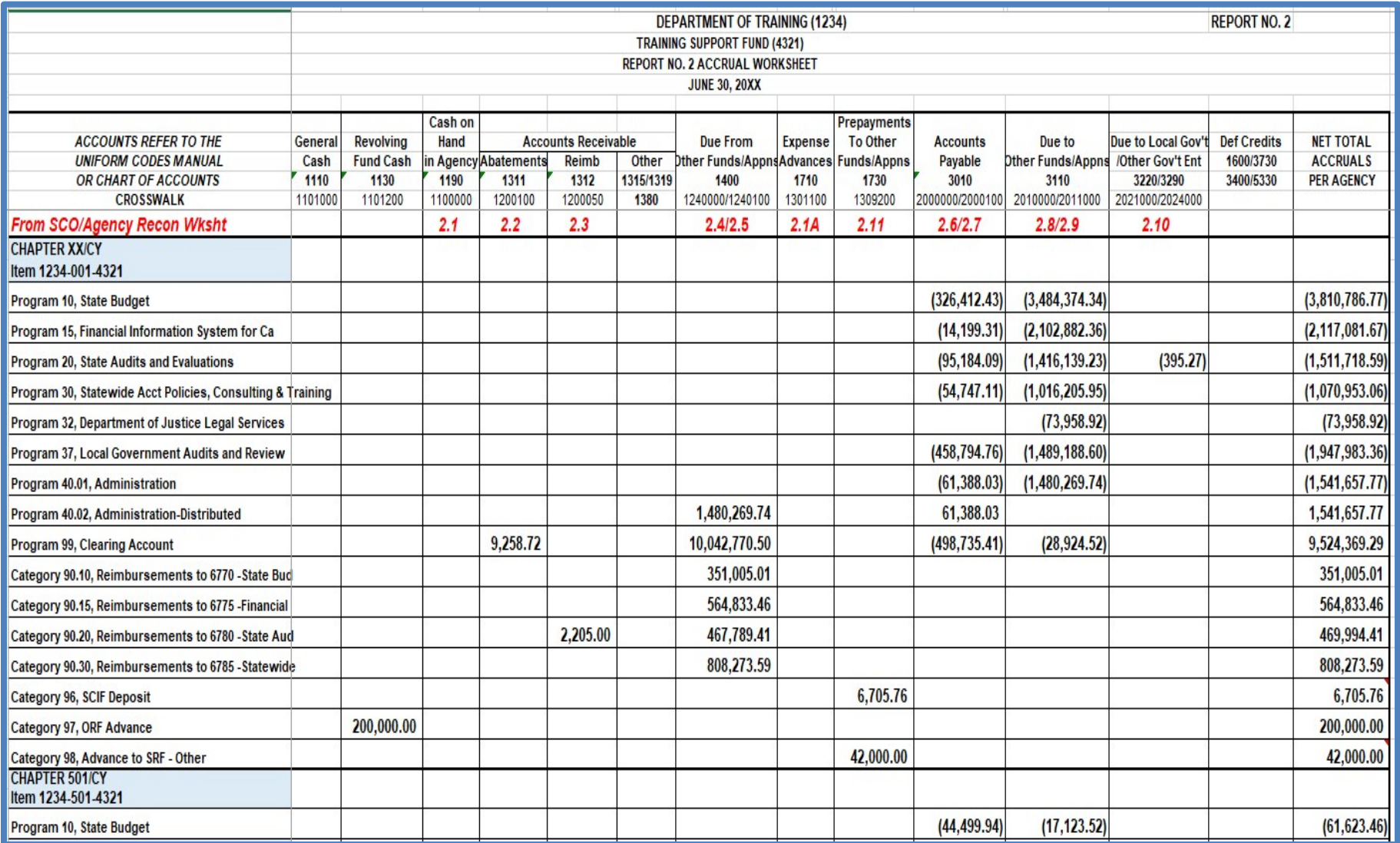

For illustration purposes, below is a sample Report No. 2. (Page 2 of 2)

|                                                            | <b>DEPARTMENT OF TRAINING (1234)</b><br><b>REPORT NO. 2</b><br><b>TRAINING SUPPORT FUND (4321)</b><br><b>REPORT NO. 2 ACCRUAL WORKSHEET</b><br><b>JUNE 30, 20XX</b> |                          |                 |                              |               |                    |                                               |         |                         |                 |                                            |                   |                        |                                     |
|------------------------------------------------------------|----------------------------------------------------------------------------------------------------|--------------------------|-----------------|------------------------------|---------------|--------------------|-----------------------------------------------|---------|-------------------------|-----------------|--------------------------------------------|-------------------|------------------------|-------------------------------------|
|                                                            |                                                                                                    |                          |                 |                              |               |                    |                                               |         |                         |                 |                                            |                   |                        |                                     |
| <b>ACCOUNTS REFER TO THE</b>                               | General                                                                                                    | Revolving                | Cash on<br>Hand | <b>Accounts Receivable</b>   |               |                    | <b>Due From</b>                               | Expense | Prepayments<br>To Other | <b>Accounts</b> | Due to                                     | Due to Local Gov" | <b>Def Credits</b>     | <b>NET TOTAL</b><br><b>ACCRUALS</b> |
| <b>UNIFORM CODES MANUAL</b><br>OR CHART OF ACCOUNTS        | Cash<br>1110                                                                                                    | <b>Fund Cash</b><br>1130 | 1190            | in Agency Abatements<br>1311 | Reimb<br>1312 | Other<br>1315/1319 | Other Funds/AppnsAdvances Funds/Appns<br>1400 | 1710    | 1730                    | Payable<br>3010 | Other Funds/Appns /Other Gov't Ent<br>3110 | 3220/3290         | 1600/3730<br>3400/5330 | <b>PER AGENCY</b>                   |
| <b>CROSSWALK</b>                                           | 1101000                                                                                                    | 1101200                  | 1100000         | 1200100                      | 1200050       | 1380               | 1240000/1240100                               | 1301100 | 1309200                 | 2000000/2000100 | 2010000/2011000                            | 2021000/2024000   |                        |                                     |
| <b>CHAPTER XX/PY</b><br>Item 1234-001-4321                 |                                                                                                    |                          |                 |                              |               |                    |                                               |         |                         |                 |                                            |                   |                        |                                     |
| Program 10, State Budget                                   |                                                                                                    |                          |                 |                              |               |                    |                                               |         |                         | (160.36)        | (1,788.05)                                 |                   |                        | (1,948.41)                          |
| Program 15, Financial Information System for Ca            |                                                                                                    |                          |                 |                              |               |                    |                                               |         |                         |                 |                                            |                   |                        | 0.00                                |
| Program 20, State Audits and Evaluations                   |                                                                                                    |                          |                 |                              |               |                    |                                               |         |                         | (26.35)         | (291.28)                                   |                   |                        | (317.63)                            |
| Program 30, Statewide Acct Policies, Consulting & Training |                                                                                                    |                          |                 |                              |               |                    | 511.53                                        |         |                         | (2,859.57)      |                                            |                   |                        | (2,348.04)                          |
| Program 32, Department of Justice Legal Services           |                                                                                                    |                          |                 |                              |               |                    |                                               |         |                         |                 |                                            |                   |                        | 0.00                                |
| Program 37, Local Government Audits and Review             |                                                                                                    |                          |                 |                              |               |                    | 444.67                                        |         |                         | (21.02)         |                                            |                   |                        | 423.65                              |
| Program 40.01, Administration                              |                                                                                                    |                          |                 |                              |               |                    | 3,635.75                                      |         |                         | (16.65)         |                                            |                   |                        | 3,619.10                            |
| Program 40.02, Administration-Distributed                  |                                                                                                    |                          |                 |                              |               |                    |                                               |         |                         | 16.65           | (3,635.75)                                 |                   |                        | (3,619.10)                          |
| Program 99, Clearing Account                               |                                                                                                    |                          |                 | 942.34                       |               |                    | 1,123.13                                      |         |                         |                 | (463.56)                                   |                   |                        | 1,601.91                            |
| Category 90, Reimbursements                                |                                                                                                    |                          |                 |                              |               |                    |                                               |         |                         |                 |                                            |                   |                        | 0.00                                |
| <b>REVENUE 20CY/CY</b>                                     |                                                                                                    |                          |                 |                              |               |                    |                                               |         |                         |                 |                                            |                   |                        |                                     |
| 161000, Escheat, Checks, Warrants                          |                                                                                                    |                          |                 |                              |               |                    |                                               |         |                         |                 |                                            |                   |                        | 0.00                                |
| 161400, Miscellaneous Revenue                              |                                                                                                    |                          |                 |                              |               |                    | 200.00                                        |         |                         |                 |                                            |                   |                        | 200.00                              |
| <b>MISC. ACCOUNTS</b>                                      |                                                                                                    |                          |                 |                              |               |                    |                                               |         |                         |                 |                                            |                   |                        |                                     |
| <b>Uncleared Collections</b>                               | 90.00                                                                                                    |                          |                 |                              |               |                    |                                               |         |                         |                 |                                            |                   | (90.00)                | 0.00                                |
| <b>Provisions for Deferred Receivables</b>                 |                                                                                                    |                          |                 |                              |               | 450.93             |                                               |         |                         |                 |                                            |                   | (450.93)               | 0.00                                |
| <b>Prepayments to ARF</b>                                  |                                                                                                    |                          |                 |                              |               |                    |                                               |         | 450,000.00              |                 |                                            |                   | (450,000.00)           | 0.00                                |
| <b>Reimb. Collected In Advance</b>                         |                                                                                                    |                          |                 |                              |               |                    |                                               |         |                         |                 |                                            |                   |                        | 0.00                                |
| Sub-Total                                                  | 90.00                                                                                                    | 200,000.00               | 0.00            | 10,201.06                    | 2,205.00      | 450.93             | 13,720,856.79                                 | 0.00    | 498,705.76              | (1,495,640.35)  | (11, 115, 245.82)                          | (395.27)          | (450, 540.93)          | 1,370,687.17                        |
| Revolving Fund Adjustment - 2.1                            |                                                                                                    | (11.710.86) 100.00       |                 |                              |               |                    |                                               | 636.42  |                         | 10.974.44       |                                            |                   |                        | 0.00                                |
| <b>TOTAL</b>                                               | 90.00                                                                                                    | 188,289.14               | 100.00          | 10,201.06                    | 2,205.00      | 450.93             | 13,720,856.79                                 | 636.42  | 498,705.76              | (1,484,665.91)  | (11, 115, 245.82)                          | (395.27)          | (450, 540.93)          | 1,370,687.17                        |
| Agree with GLs of Report No. 8                             | 3.1                                                                                                    | 3.2                      | 3.3             | 3.4                          | 3.5           | 3.6                | 3.7                                           | 3.8     | 3.9                     | 3.10            | 3.11                                       | 3.12              | 3.13                   | =GL5570-GL3420                      |

#### For illustration purposes, below is a sample Report No. 6, of Current Year, Reference 001. (Page 1 of 3)

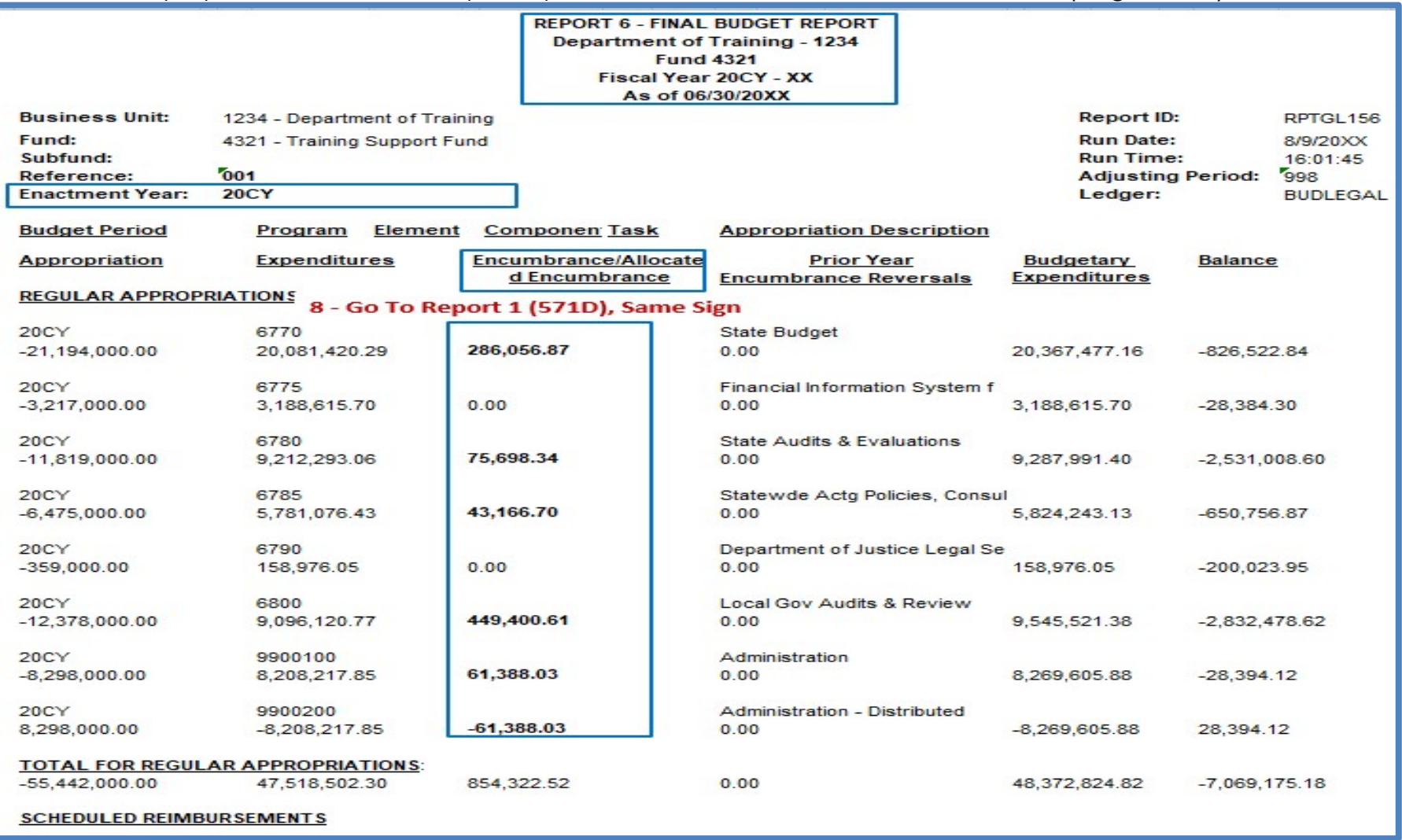

For illustration purposes, below is a sample Report No. 6 of Current Year, Reference 501. (Page 2 of 3)

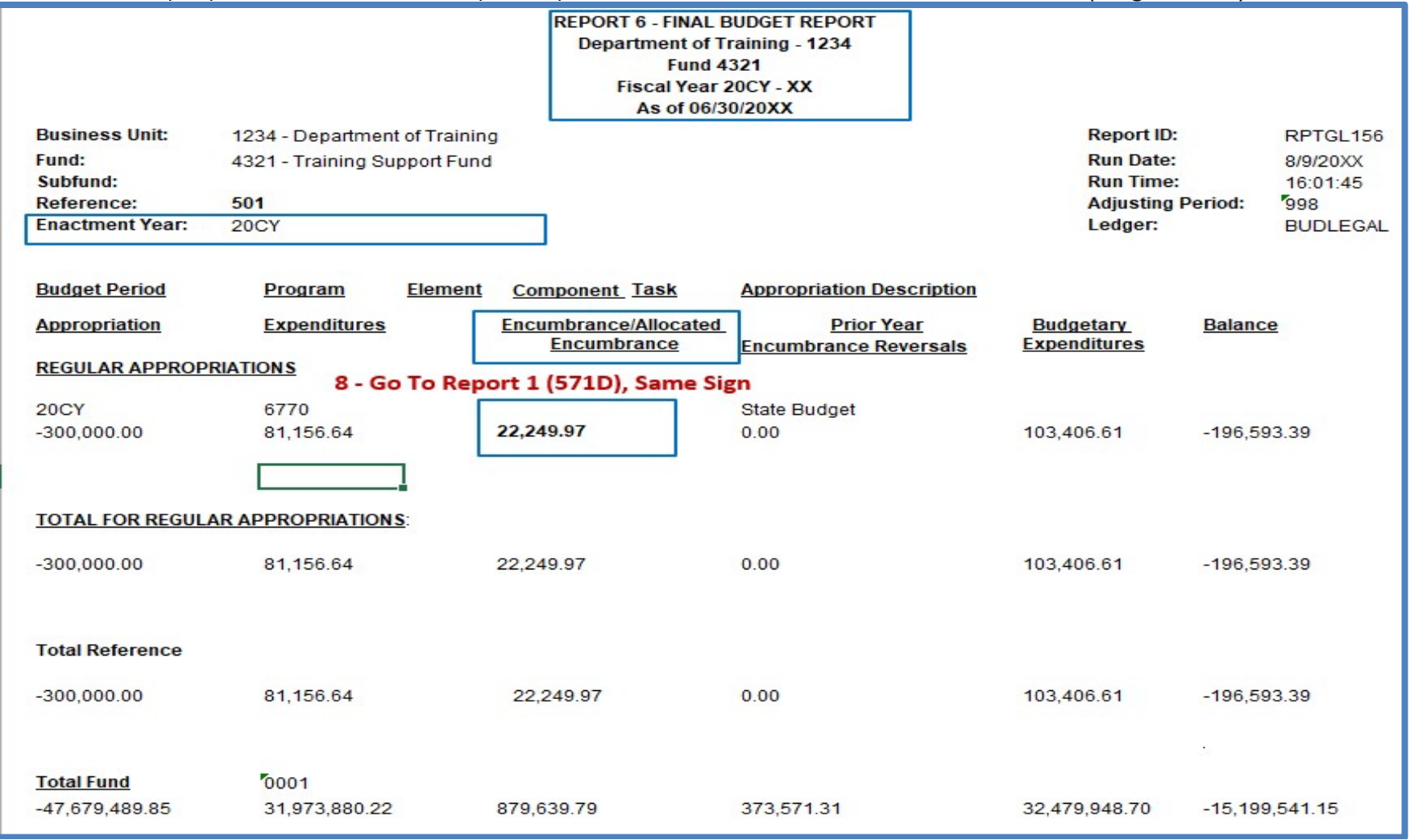

For illustration purposes, below is a sample Report No. 6 sample of Prior year, Reference 001. (Page 3 of 3)

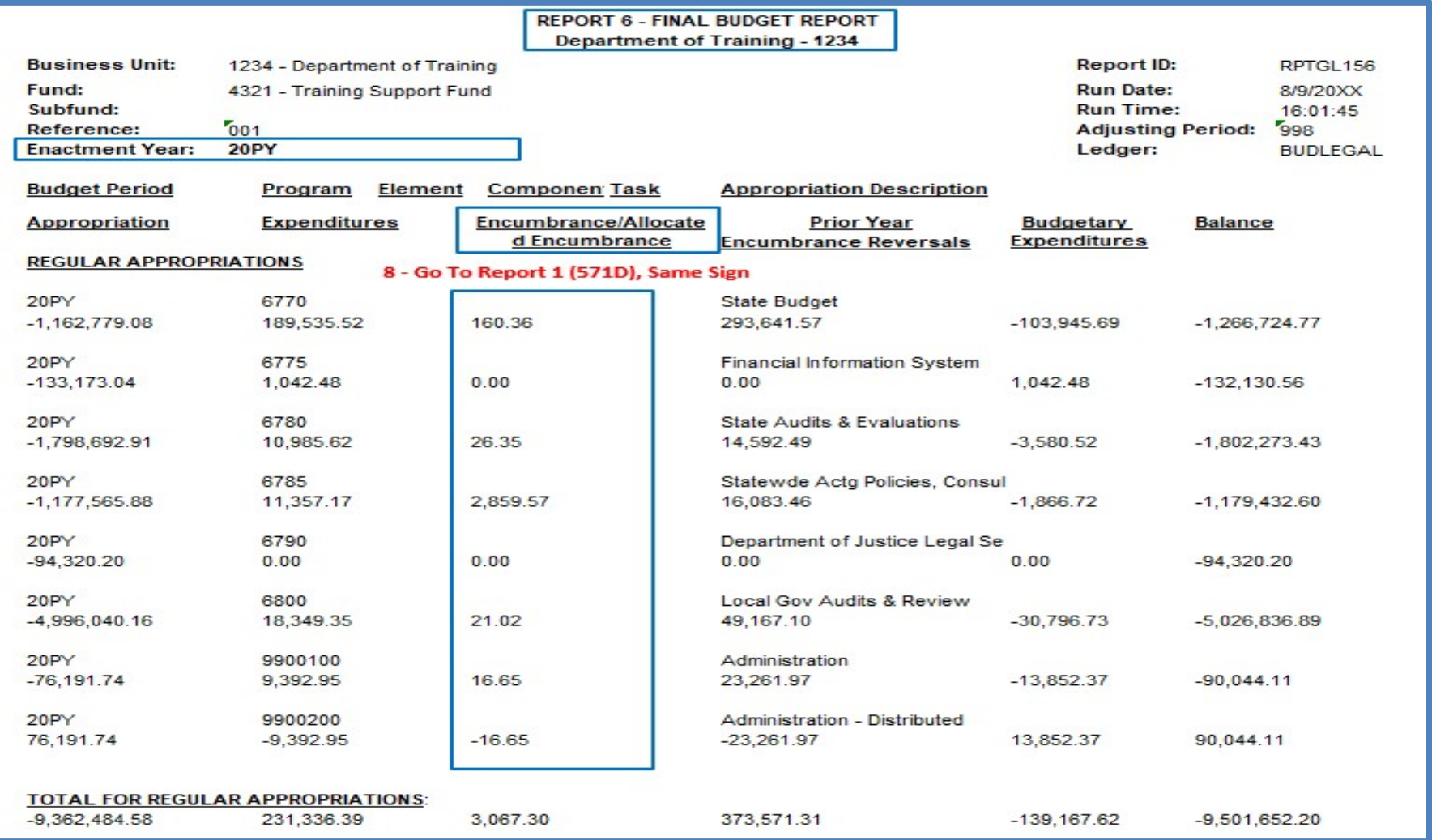

For illustration purposes, below is a sample of the SCO/Agency Reconciliation sheet. (Page 1 of 3)

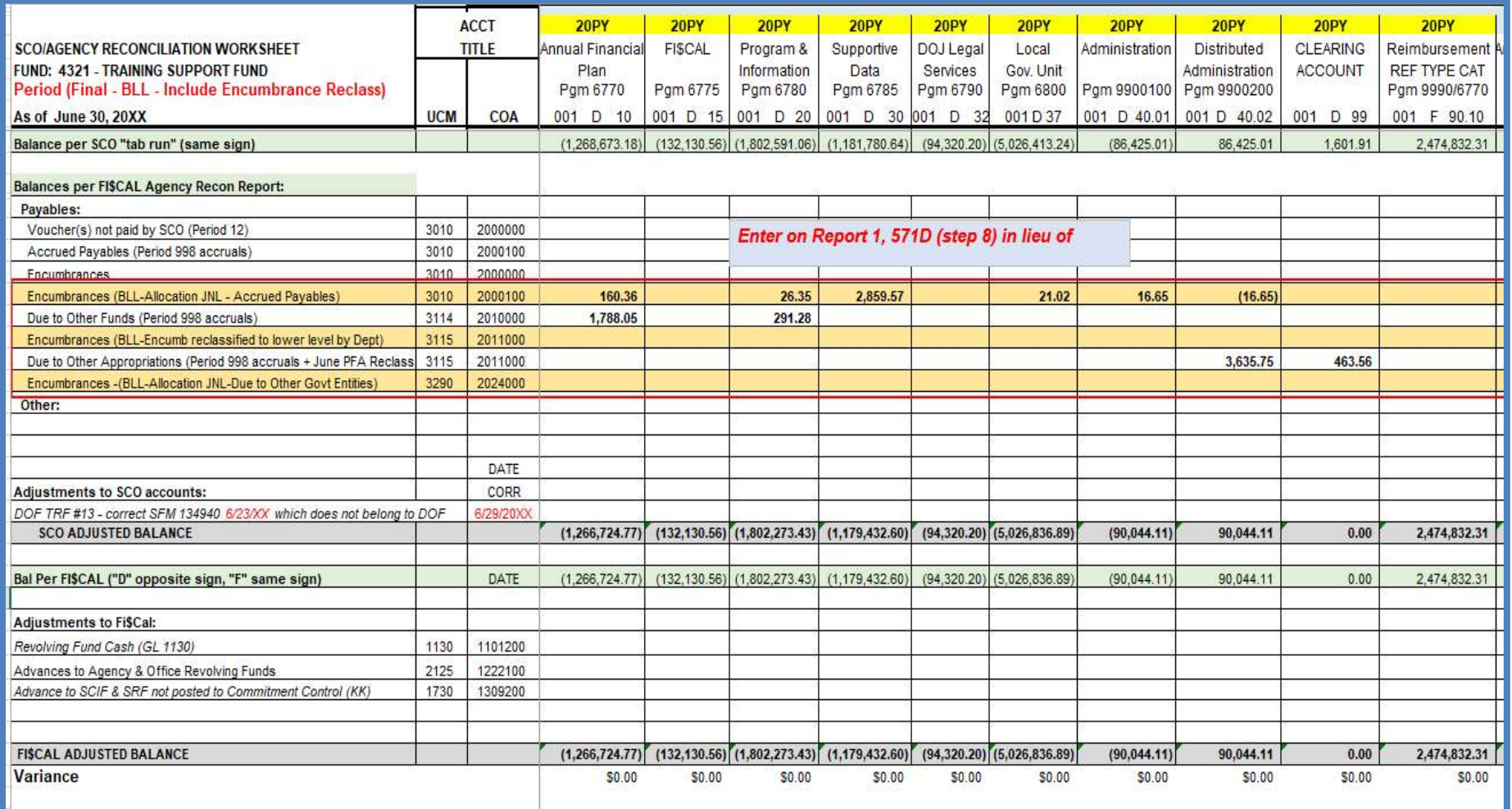

# For illustration purposes, below is a sample of the SCO/Agency Reconciliation sheet. (Page 2 of 3)

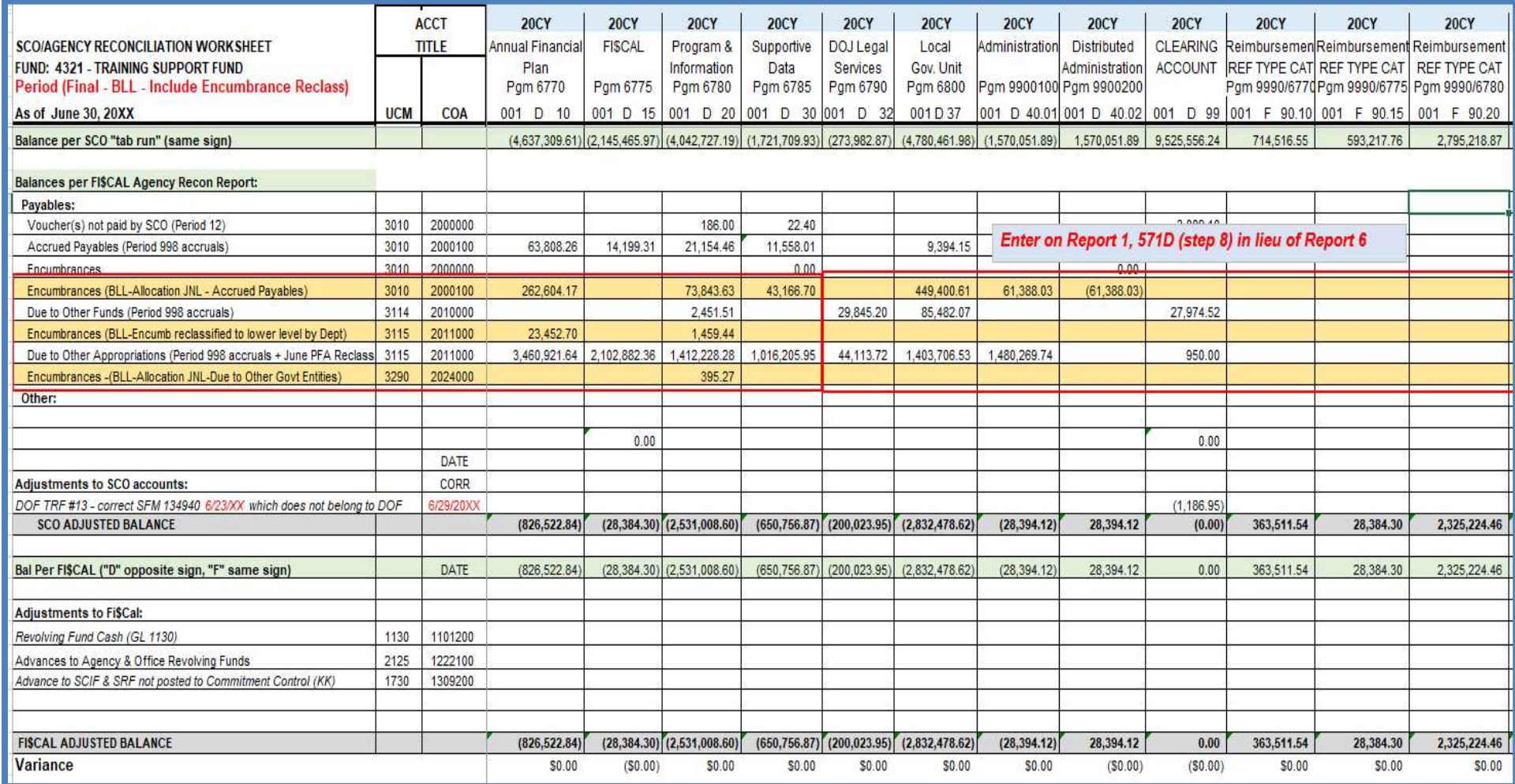

# For illustration purposes, below is a sample of the SCO/Agency Reconciliation sheet. (Page 3 of 3)

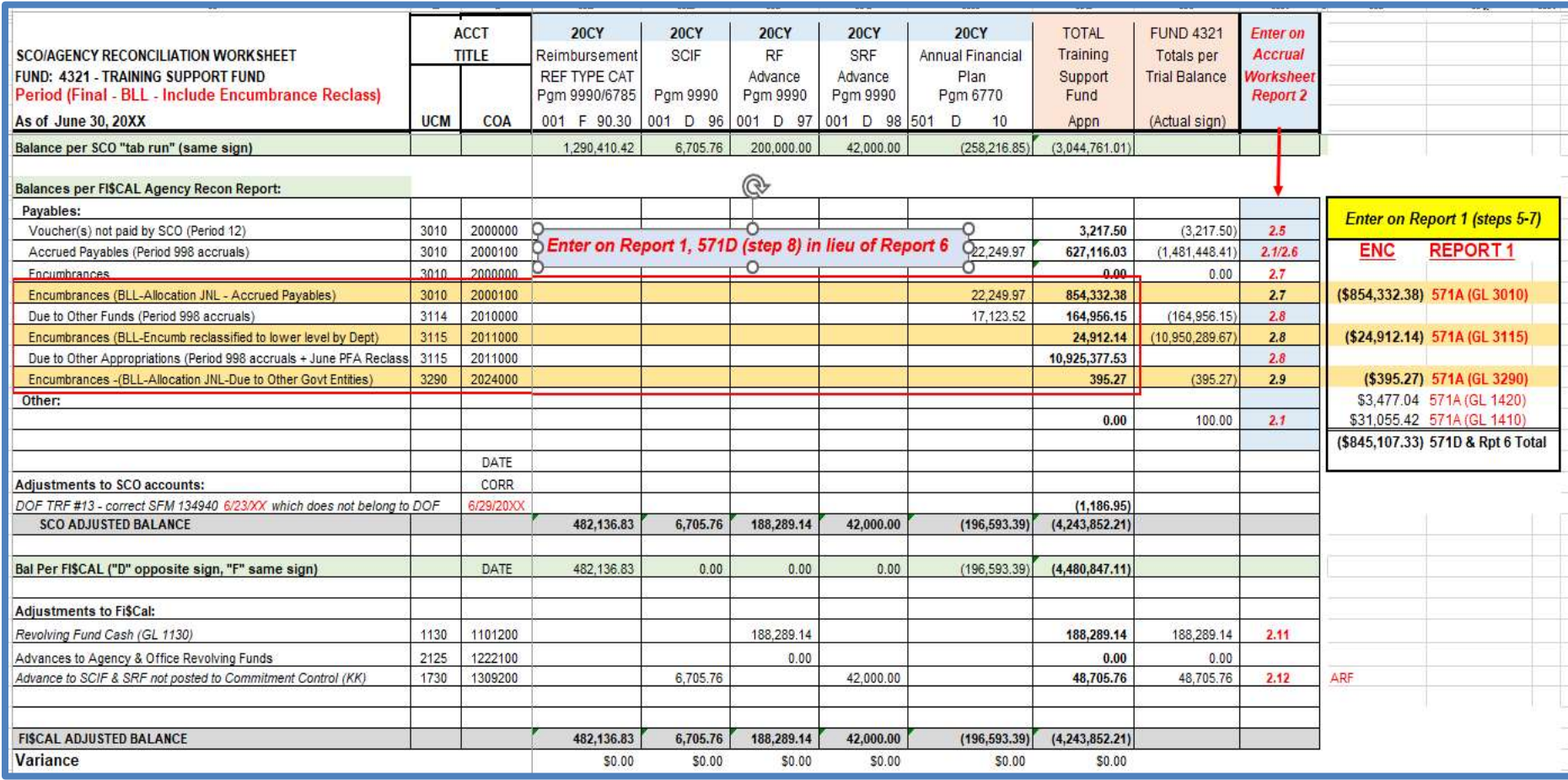

For illustration purposes, below is a sample of the Report No. 7, Subsidiaries On File.

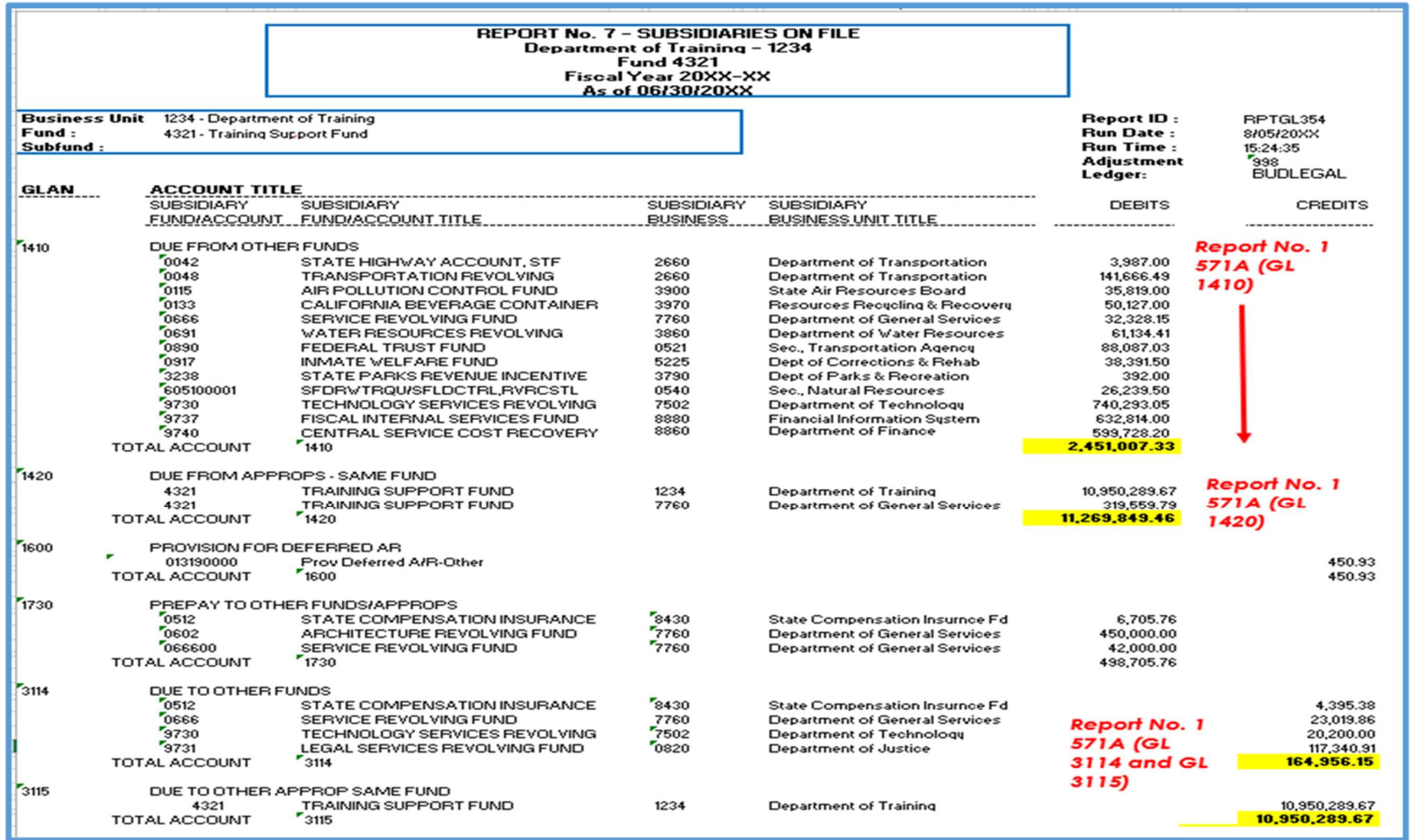